## AddOn für TrainSimulator 2020

# Mitten durch Berlin Entlang der S25 von Hennigsdorf nach Teltow

Lichterfeide Süd

 $211$ 

 $S25$ 

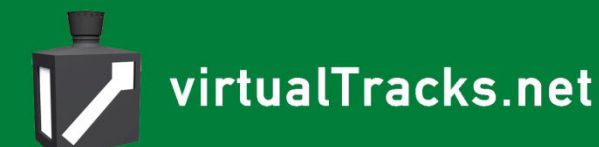

Kurzzug

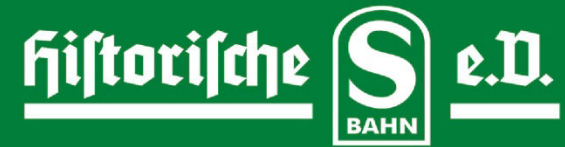

# Handbuch "Mitten durch Berlin"

## 1. Inhaltsverzeichnis

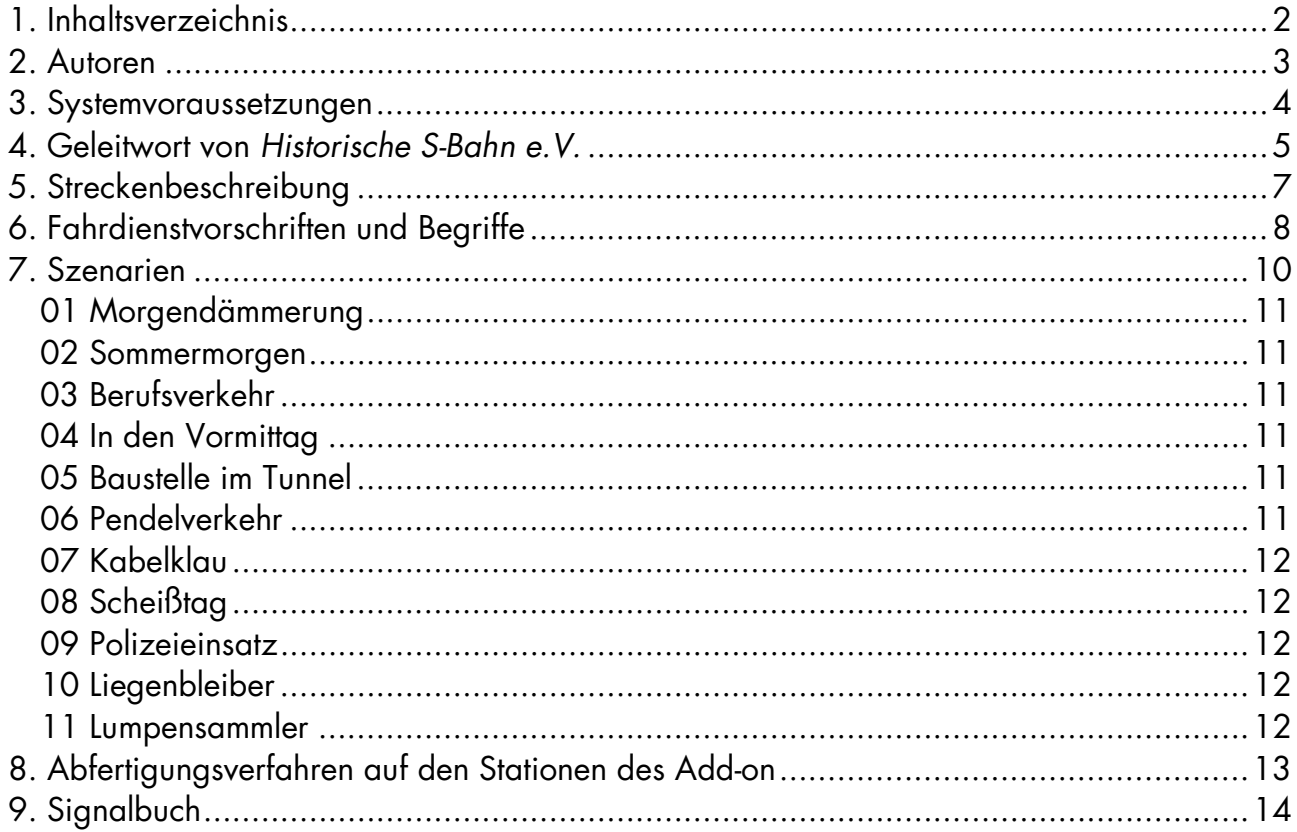

## **2. Autoren**

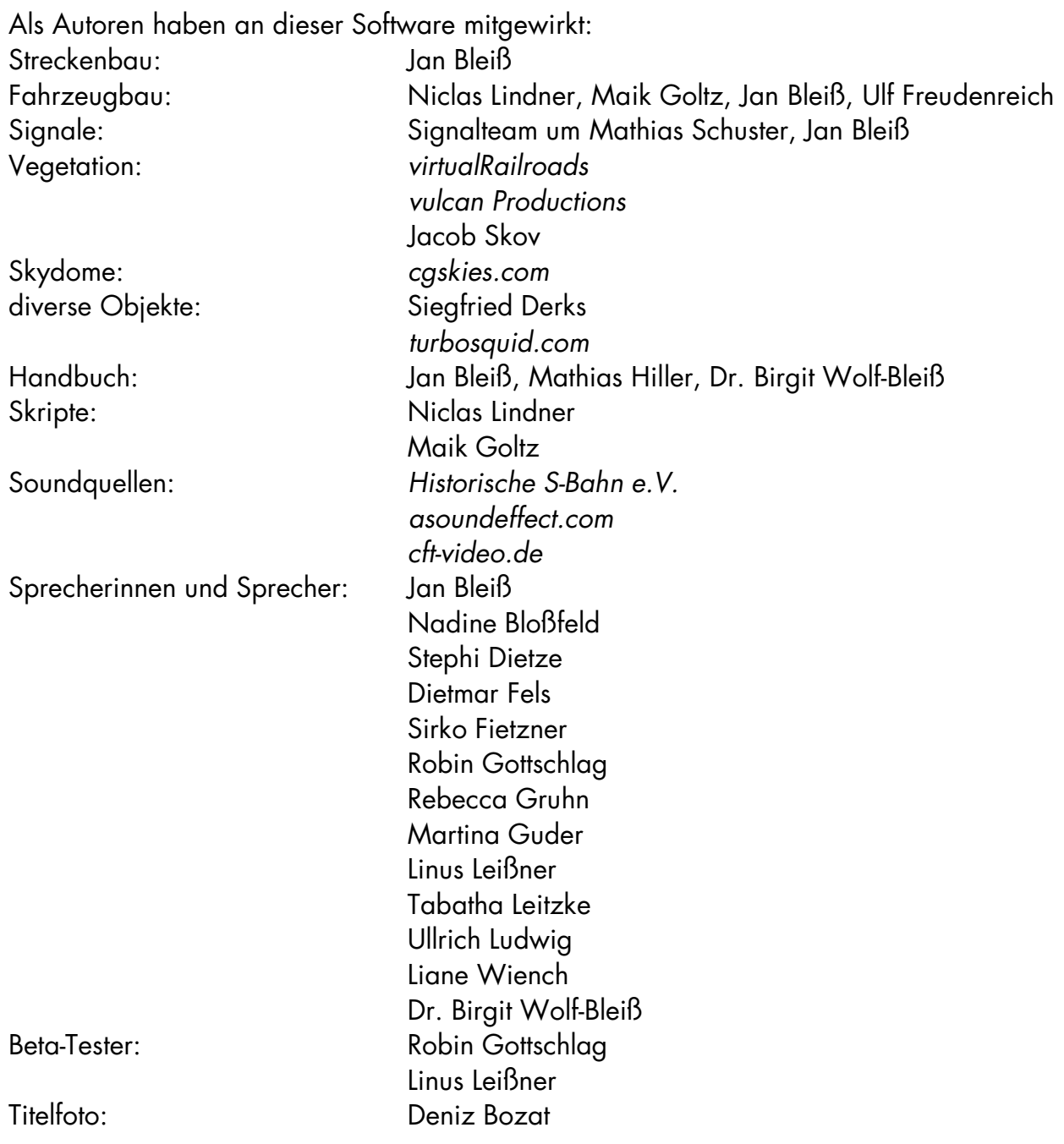

Es wurden Texturen von *Texturen.com*, *cgskies.com*, Sounds von *asoundeffect.com* und Modelle von *Turbosquid.com* in der Strecke verbaut. **Eine Benutzung von Assets in Freeware-Add-ons kann auf Grund der Regularien dieser Hersteller nicht gestattet werden**. Einzelne Assets können gerne angefragt werden, um die Nutzung im Einzelfall zu gestatten.

Wir bedanken uns bei den Herren (in alphabetischer Folge) Gordon Charles, Sirko Fietzner, Robin Gottschlag, Mathias Hiller und Walied Schön vom *Verein Historische S-Bahn Berlin e.V.* und bei Herrn Frank Thürmer von *cft-Video Berlin* für die umfangreiche Unterstützung bei der Erstellung des Add-on.

### **3. Systemvoraussetzungen**

Für das Add-on müssen folgende Voraussetzungen erfüllt sein.

PC mit Windows 64-bit, auf dem der Train Simulator 2021 funktioniert, installierter Train Simulator 2021, installiertes Add-on "Mitten durch Berlin".

Der Rechner sollte mindestens 8 GB Hauptspeicher haben.

Die Strecke und die Szenarien können mit 32-bit funktionieren. Das Add-on wurde aber durchgängig in 64-bit programmiert und getestet. Die Empfehlung lautet daher: Benutzen Sie den Train Simulator im 64-bit-Mode.

## **4. Geleitwort von** *Historische S-Bahn e.V.*

Der Verein *Historische S-Bahn* aus Berlin macht es sich seit 1991 zur Aufgabe, die wechselvolle Geschichte der Berliner S-Bahn zu bewahren. Wenn man in eines unserer zahlreichen historischen Fahrzeuge einsteigt, wird die Vergangenheit lebendig. Bei Schnupperfahrten können die unverwechselbaren Fahr- und Bremsgeräusche eine Gänsehaut erzeugen.

Mit der S-Bahnkrise im Jahr 2009 brach auch der Verkehr mit den Museumsfahrzeugen und der Panorama-S-Bahn zusammen.

Es ist nun Aufgabe des Vereins geworden, in ehrenamtlicher Arbeit einen ersten Zug wieder flottzumachen. Das ist mühselig und sehr kostspielig. Mit dem Kauf dieser Simulation unterstützen Sie unsere Bemühungen zur Reaktivierung des Zugs der Baureihe 167. Natürlich freuen wir uns auch über Spenden. Mehr Informationen gibt es im Internet unter www.hisb.de.

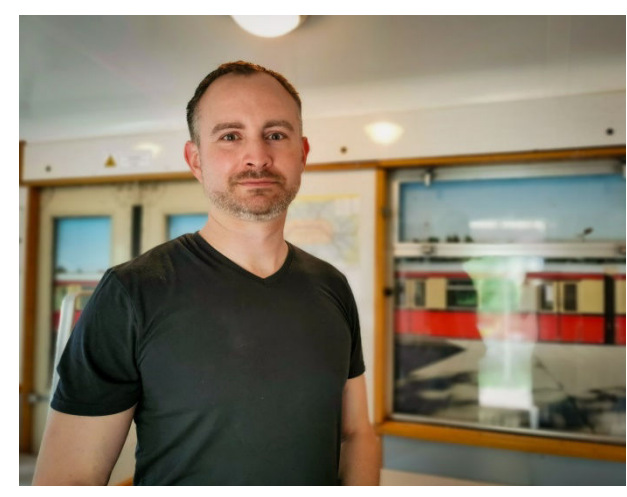

*Robin Gottschlag Leiter Marketing Historische S-Bahn e.V. www.hisb.de* 

Mit dieser Simulation wollen wir einen neuen Weg einschlagen, die Vergangenheit erlebbar zu machen. Dennoch bleibt es wichtigste Mission unseres Vereins, Sonderfahrten in der realen Welt durchzuführen.

**Zur Strecke** Wer mit der Berliner S-Bahn fährt, denkt dabei zuallererst an die Stadtbahnstrecke, die die Metropole auf ihrem markanten Viadukt von West nach Ost durchschneidet. Nicht weniger wichtig ist die Ende der 1930er eröffnete Nordsüd-S-Bahnstrecke, die – wie die Stadtbahn – verschiedene Vorortstrecken bündelt.

Die heutige S25 beginnt und endet in Brandenburg. In ihrem Verlauf kann der Spieler entlang der Kremmener Bahn, der Nordbahn, der Stettiner Bahn, dem Nordsüd-S-Bahntunnel, der Lichterfelder Vorortstrecke und der Anhalter Bahn Berlin erkunden. Entdecken Sie neben dem modernen Berlin historische Relikte des Bahnverkehrs der Vergangenheit.

**Zum Fahrzeug** Wenn der Verein *Historische S-Bahn* einen Simulator entwickeln lässt, dann darf auch ein historisches Fahrzeug nicht fehlen. Wenngleich die Strecke den Zustand von 2006 zeigt, historische Fahrzeuge waren nicht mehr im Liniendienst aktiv, war uns dies

wichtig. Unsere Wahl fiel auf eine besondere Baureihe, die dort bis zu ihrer Ausmusterung im Sommer 2000 regelmäßig anzutreffen war: die Baureihe 476/876.

Auf den ersten Blick erinnert die runde Kopfform des Zuges an die Baureihe 477, doch im Herzen ist der "76er" ein waschechter Stadtbahner! In der DDR gab es lange keine Möglichkeiten, neue Fahrzeuge zu bauen, weshalb die Stadtbahner aus den 20er Jahren umfangreich rekonstruiert wurden. Die markante eckige Front wurde abgerundet, der Fahrgastraum mit Sprelacart und Polsterbänken modernisiert. Der Wagenkasten und die Antriebstechnik blieben gleich. Wer unsere 476er durch Berlin steuert, der wird daher das typische Fortschaltrelais hören und mit den Eigenheiten der einlösigen Druckluftbremse zu kämpfen haben.

Übrigens, keines der in der Simulation gezeigten Fahrzeuge hat die Zeit überstanden. Im Bestand des Vereins befindet sich der Viertelzug 476/876 002 und gehört damit zu einer Untergattung, die mit einer moderneren Bremsanlage ausgerüstet ist. Leider ist dieser Viertelzug damit inkompatibel mit unseren Stadtbahnern und wird vermutlich nie für Sonderfahrten aufgearbeitet werden. Auch dies war ein Grund, der Baureihe mit diesem Simulator ein Andenken zu bewahren. In Gestalt der Baureihe 476 waren die Stadtbahner insgesamt 72 Jahre auf Berliner Gleisen unterwegs.

Eine Fahrt durch Berlin am PC kann keineswegs das Original ersetzen. Vielmehr soll es neugierig machen, bei einem Besuch im Betriebswerk Erkner auf Tuchfühlung mit unseren stählernen Schätzen zu gehen. Wir freuen uns auf Ihren Besuch und über jede Unterstützung.

## **5. Streckenbeschreibung**

Fährt man mit der S-Bahn durch Berlin, so sieht man eine rasant wachsende Metropole, deren Bild sich mitunter täglich verändert. Alles ist jedoch historisch gewachsen, hat eine Herkunft, und jede Menge Zeitzeugen – in mehr oder minder gutem Zustand – künden von dieser Geschichte.

Mit der Entwicklung der Eisenbahn im 19. Jahrhundert entstanden verschiedene Bahnlinien, die Berlin sternförmig verließen. Dabei benannten sich die Bahngesellschaften nach ihrem Ziel oder seltener nach einer Himmelsrichtung. Betrachten wir den Verlauf der in unserer Simulation gezeigten S25, so beginnt sie in *Hennigsdorf* auf den Gleisen der 1893 eröffneten *Kremmener Bahn*. Die Strecke verläuft bis *Karl-Bonhoeffer-Nervenklinik* auf und dann bis *Schönholz* neben den Gleisen der *Kremmener Bahn*. In *Schönholz* mündet die *Kremmener Bahn* in die *Nordbahn* ein. Die *Nordbahn* von *Berlin Stettiner Bahnhof* (ab 1950 *Nordbahnhof*) nach *Stralsund* ging in den Jahren 1877 bis 1878 in Betrieb. Unser Add-on folgt dem Streckenverlauf nach Norden bis *Waidmannslust*. Als Relikte finden Sie hier Gleisreste, leere Brückenanschlüsse und vor allem alte Bahnhöfe und Stellwerke.

Besonders am Abschnitt *Kremmener Bahn* unseres Add-on ist der Bahnhof *Berlin-Tegel*. Von hier fuhren in den Jahren 1946 bis 1994 regelmäßig vom *Gare Française Berlin-Tegel* (der neben dem Bahnhof *Berlin-Tegel* liegt) Militärzüge nach Frankreich, um Soldaten von und nach der Französischen Kaserne im Berliner Norden zu bringen. Das barackenartige Gebäude südwestlich des S-Bahnhofes sowie das große freie Gelände mit Lampen, Stellwerk und Gleisresten erinnert an diese Zeit.

Nach Süden fahren wir entlang der Nordbahn bis *Bornholmer Straße*, wo wir auf die *Stettiner Bahn* treffen. Diese in den Jahren 1842 bis 1843 erbaute kürzeste Verbindung Berlins zum Seehafen Stettin (heute Szczecin) begann ebenfalls am *Stettiner Bahnhof*. An der Bösebrücke über dem S-Bahnhof *Bornholmer Straße* fiel am 9.11.1989 die am 13.8.1961 errichtete *Berliner Mauer*. Wir fahren durch historisch sehr aktuelles geschichtlich kontaminiertes Gelände. Dieser Bahnhof gehört zum heutigen *Nordkreuz*, das zusammen mit den Bahnhöfen *Gesundbrunnen* und *Schönhauser* Allee (letzterer im Add-on nicht enthalten) einen wichtigen Verkehrsknoten für S- und Fernbahn im Berliner Norden bildet. Wir folgen mit der S-Bahn den Vorortgleisen der Stettiner Bahn bis *Nordbahnhof*. Vom alten *Stettiner* und später umbenannten *Nordbahnhof* zeugen in unserem Add-on das alte Stellwerk *Nordturm* (Telegrafiekürzel: Ntm) an der *Grenzstraße* sowie die *Liesenbrücken* an der *Liesenstraße*. Dieses Stellwerk wurde im frühen Januar des Jahres 2019 abgerissen.

Der aufmerksame Fahrer findet hinter den Liesenbrücken in Fahrtrichtung Süd nach rechts blickend einen Mauerrest.

Der heutige S-Bahnhof *Nordbahnhof* ist Teil des in den Jahren 1936 und 1939 in zwei Etappen in Betrieb genommenen *Nordsüd-S-Bahntunnels*. Berlin hatte vor dem Bau dieses Tunnels eine Ringbahn und als Durchmesserlinie in Ost-West-Richtung die Stadtbahn. Eine weitere Durchmesserlinie von Norden nach Süden zur Verbindung der drei nördlichen mit den drei südlichen Vorortstrecken wurde dringend benötigt und auf Grund der engen Bebauung der Berliner Innenstadt als Tunnel ausgeführt.

Der Tunnel unterquert südlich des Bahnhofs *Oranienburger Straße* die Spree, kreuzt am Bahnhof *Friedrichstraße* die Stadtbahn. Hier sind auf engem Raum enge Kurven (kleinster Radius 150 m) und große Höhenunterschiede zu überwinden. Unter der Spree hindurch, hinauf über den Tunnel der U-Bahnlinie C (U6) hinweg und wieder hinunter in den Bahnhof *Friedrichstraße.* Über die Stationen *Unter den Linden* (seit 2009 *Brandenburger Tor*) und *Potsdamer Platz* wird der bis zum Kriegsende 1945 glamouröseste Bahnhof Berlins, der *Anhalter Bahnhof* erreicht. Von ihm fuhren Züge mit den wohlklingendsten Fernzielen.

Weiter geht es von *Anhalter Bahnhof* zur *Yorckstraße.* Hier unterqueren wir den *Landwehrkanal*, dessen Sprengung am 2.5.1945 große Teile des Nordsüd-S-Bahntunnels unter Wasser setzte und vielen Menschen, die im Tunnel Schutz vor den Kriegshandlungen in der Stadt gesucht hatten, das Leben kostete.

Wir verlassen den Tunnel nördlich der *Yorckstraße.* Ab hier verläuft die Strecke bis *Lichterfelde Süd* entlang der *Anhalter Bahn*, welche bereits in den Jahren 1840 und 1841 entstand und ihren Ausgangspunkt am *Anhalter Bahnhof* hatte. Bis *Lichterfelde Ost* fahren wir auf den Gleisen der *Lichterfelder Vorortbahn*. 1903 etablierte die AEG auf der Lichterfelder Vorortstrecke einen Gleichstrombetrieb an Stromschiene, der bis 1929 andauerte und dann in das neue System überging. Jahrzehntelang galt diese Strecke als Geburtsstube der Berliner S-Bahn, bis das Jubiläum auf die Bernauer Vorortstrecke überging.

In der Simulation können Sie als Relikte der *Anhalter Bahn* den Ringlokschuppen und den Wasserturm am *Anhalter Bahnhof* sowie die Anlagen am *Südgelände* nahe dem S-Bahnhofe *Priesterweg* entdecken. 2006 ging am Ort des alten Bahnhofes *Papestraße* der moderne Bahnhof *Südkreuz* in Betrieb, wie das *Nordkreuz* ein wichtiger Verkehrsknoten für Fern- und S-Bahn.

Am Bahnhof *Lichterfelde Süd* verlassen wir die *Anhalter Bahn* und befahren die 2,83 km Neubaustrecke nach *Teltow Stadt*, welche am 24.2.2005 eröffnet wurde.

## **6. Fahrdienstvorschriften und Begriffe**

Der Beruf des Triebfahrzeugführers erfordert eine ganze Menge Fachwissen über das Fahrzeug (siehe Handbuch 476) als auch über den Fahrbetrieb. Wir können nicht alles abbilden, was bei der Berliner S-Bahn in bestimmten betrieblichen Situationen Usus ist, haben aber bestimmte Grundregeln, die es gibt, in der Simulation umgesetzt. Auf diese Regeln kann nicht in jedem Szenario gesondert hingewiesen werden.

So werden die Türen nicht geschlossen und nicht losgefahren, wenn die Uhr es vorschreibt. Draußen am Bahnsteig steht eine Aufsicht. Das geschieht auch bei Fahrten in Abstellanlagen! Die signalisiert dem Fahrer, wann er die Türen schließen und abfahren darf. Beachten Sie hierzu auch die Hinweise im Abschnitt 7 – Szenarien.

Wenn eine S-Bahn an einem Bahnsteig vorbeifährt, ohne halten zu müssen, ist auf die Geschwindigkeit zu achten: Durchfahrten an Bahnsteigen sind nur mit einer maximalen Geschwindigkeit von 50 km/h erlaubt, auch wenn die erlaubte Streckengeschwindigkeit höher liegen sollte. Dies wird durch kein Signal angezeigt. Man muss es eben wissen. In den Karriereszenarien kostet Unwissenheit Punkte!

Sind einmal die Signale gestört, so ist es angezeigt auch hier Geschwindigkeiten einzuhalten:

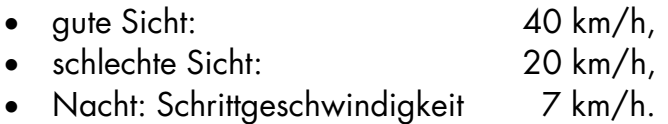

Bei der Berliner S-Bahn sind die Züge in bestimmte Fahrzeuggruppen geteilt. Kleinste betriebliche Einheit ist der Viertelzug, bestehend aus zwei Wagen. Bei der im Add-on verwendeten Baureihe 476 ist diese Einheit nicht fahrbar, da sie nur in einer Richtung unterwegs sein könnte. Nächst größere Einheit ist der Halbzug (auch Kurzzug genannt), bestehend aus zwei Viertelzügen mit Führerständen an jeder Endseite. Dem folgt der ¾-Zug, auch 24-Achsen-Zug, der die größte auf der S25 einsetzbare Einheit darstellt. Der Bahnsteig in Hennigsdorf ist geteilt für S-Bahn und Regionalbahn im Vorortverkehr, der Teil für die S-Bahn hat nur die Länge für 6 Wagen. Die Standardeinheit der S-Bahn ist der Vollzug, bestehend aus 8 Wagen oder vier Viertelzügen.

Es ist notwendig, zu wissen, wie lang der Zug ist. Es gibt Szenarien, in denen ein Vollzug gefahren wird. Damit der an den Bahnsteig passt, muss man mit Erfahrung und Augenmaß bremsen. Kommt man vor dem Ne5 zum Stehen, ragt der Rest des Zuges hinten übers Bahnsteigende hinaus. Die Bahnsteige haben in aller Regel genau die Länge eines Vollzuges. Aber auch für die anderen Zugarten gilt es aufzupassen, da fast alle Bahnsteige 3 Ne5-Tafeln haben: zuerst für den Kurzzug, dann für 24x (Achsen) und dann für den Vollzug.

Alle Strecken der Berliner S-Bahn sind in Zuggruppen unterteilt. Als noch der analoge Funk wichtigstes Kommunikationsmittel war, hatten die Zuggruppen Funkrufzeichen. Für uns wichtig sind:

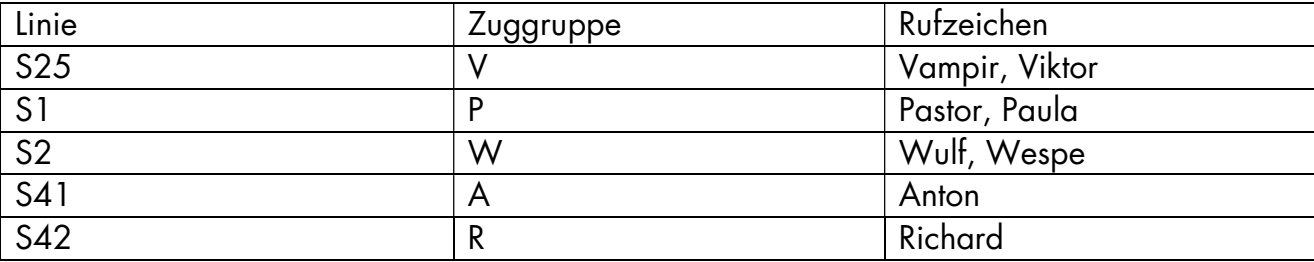

Wenn Sie ihr Rufzeichen gefolgt mit der Angabe Ihres Fahrzieles im Lautsprecher hören, dann sind Sie gemeint.

Bei Rangierfahrten ist die Funkansprache anders. Hier spricht man den Zug mit seinem Standort an: "Zug Waidmannslust Gleis 2 - Türen schließen".

## **7. Szenarien**

Wie geht das damit zusammen, dass die Simulation im Jahr 2006 spielen soll? Nun ja, Entscheidungen laufen im Leben heute so und morgen so. Nehmen wir an, es wäre anders gekommen, irgendwas – zum Beispiel schlechte Bremsen – hätte die weitere Auslieferung der Baureihe 481/482 um Jahre verzögert, dann hätten die alten Züge länger ihr Gnadenbrot auf den Berliner Gleisen verdienen können.

Unsere eigentliche Absicht ist es, den Sound der alten Jahre auch in einem modernen Berlin erklingen zu lassen. So wird es die in weiten Teilen des Berliner S-Bahn-Netzes bereits 2004 verschwundenen Aufsichten auf allen Bahnhöfen geben, und da ZAT (Zugabfertigung durch Triebfahrzeugführer) mit dem 476 ohne Seitentüre beschwerlich ist, werden die – wegen ihrer roten Kopfbedeckung – "Rotkäppchen" genannten Aufsichten unsere Züge mittels Funk oder Zp9/Zp10 abfertigen.

Die 11 mitgelieferten Szenarien sollen betriebliche Besonderheiten der Berliner S-Bahn verdeutlichen. In der Reihenfolge von 1-11 geht es vom Einfachen zum Schweren. Sie spiegeln "einen" Tag im Betriebsgeschehen der Berliner S-Bahn, es geht von früh bis in die Nacht. Auch wenn die Tage, Jahreszeiten und das Wetter unterschiedlich sind.

Der Simulator zeigt Haltezeiten an den Stationen an, sobald die Taste T nach Halt des Zuges gedrückt wurde. **Maßgeblich für die Abfahrt des Zuges ist jedoch nicht das Verstreichen der Zeit, sondern der erteilte Abfahrauftrag, entweder über Funk oder mittels Lichtsignalen Zp9/Zp10.** Achten Sie bei Abfertigung mittels Funk darauf, ob die Abfertigung auch Ihnen gilt. Maßgeblich sind der Funkname und das Fahrziel: "Zug Viktor nach Teltow". Es kann vorkommen, dass im Nachbargleis der Viktor in Gegenrichtung abgefertigt wird, also Obacht, was aus dem Lautsprecher kommt! Alle Abläufe in den Szenarien sind darauf abgestimmt.

#### 01 Morgendämmerung

Eine einfache Fahrt mit der Baureihe 476 durch den Berliner Morgen (4.28) von *Hennigsdorf* nach *Teltow Stadt* zum Erlangen von Streckenkenntnis. Der Zug steht aufgerüstet abfahrbereit in Hennigsdorf. Funkname des Zuges: *Viktor.* 

#### 02 Sommermorgen

Die Fahrt geht zurück von *Teltow Stadt* nach *Hennigsdorf.* 7.43 Uhr, Berlin ist erwacht, der Berufsverkehr hat begonnen. Der Zug steht aufgerüstet in *Teltow Stadt*. Auch hier ist Erlangen der Streckenkenntnis das Ziel dieses Szenarios. Funkname des Zuges: *Viktor.* 

#### 03 Berufsverkehr

Die Fahrt beginnt in *Waidmannslust* um 8.15 Uhr. Sie fahren die S1 bis *Potsdamer Platz*, Funkname *Pastor*. Dort muss umgeschildert werden, und weiter geht es als S25 nach *Teltow* Stadt, Funkname *Viktor*. Ziel der Fahrt ist Streckenkunde und Übung im Umgang mit dem Krügergerät unter Zeitdruck.

#### 04 In den Vormittag

Um 9.45 Uhr geht es zurück von *Teltow Stadt* als *Viktor* bis *Potsdamer Platz*. Dort wird umgeschildert auf S1 nach *Waidmannslust*, weil die Strecke zwischen *Schönholz* und *Hennigsdorf* wegen Gleisbauarbeiten gesperrt ist. Weiter geht es hier mit dem Funknamen *Pastor* nach *Waidmannslust.* Der Berufsverkehr ist durch, es wird etwas ruhiger auf der Strecke.

#### 05 Baustelle im Tunnel

Wie lange angekündigt, beginnen heute Bauarbeiten an der Gleisanlage des Nordsüd-S-Bahntunnels. Die Fahrt beginnt um 11.38 Uhr in *Berlin-Tegel* und geht bis *Gesundbrunnen*. Funkname *Viktor.* In *Gesundbrunnen* erfolgt eine Rangierfahrt zur Abstellanlage, um dort einen Halbzug abzuholen. Weiter geht es als Leerpark nach *Nordbahnhof*.

#### 06 Pendelverkehr

Die Bauarbeiten im Tunnel haben begonnen. Zwischen *Nordbahnhof* und *Friedrichstraße* ist Pendelverkehr eingerichtet. Ab Friedrichstraße fahren Busse. Um 14.20 Uhr geht es los, zweimal hin und zurück.

#### 07 Kabelklau

Eigentlich sollte es eine ganz normale Fahrt von *Hennigsdorf* nach *Teltow* werden. Aber da haben Bösewichte einen langen Abschnitt Signalkabel am helllichten Tag gestohlen. Da müssen Sie durch. Los geht es um 14.45 Uhr.

#### 08 Scheißtag

Wer kennt das nicht, Wecker nicht gehört, mit dem linken Bein aufgestanden, im Bad ausgerutscht, in der Küche Salz verschüttet, und die Kaffeemaschine versagt ihren Dienst. Man kommt zu spät zur Arbeit und fängt sich böse Blicke ein. Zur Belohnung darf man einen Berufsverkehrszug fahren, der sich am *Nordbahnhof* in den laufenden Verkehr einreihen muss; mal sehen, was da noch so passiert. Abfahrt ist 16.50 Uhr in der Abstellanlage nördlich des Nordbahnhofes.

#### 09 Polizeieinsatz

Es geht so los, wie bei Szenario 7. Um 18.45 Uhr soll der Zug von Teltow nach *Hennigsdorf* fahren. Aber es kommt anders: Am Bahnhof *Wollankstraße* ist ein Polizeieinsatz, die Strecke ist gesperrt. Also fahren wir nach *Pankow* und bringen den Zug von dort nach *Nordbahnhof* in die Abstellung.

#### 10 Liegenbleiber

Auch das kommt vor: Eine S-Bahn geht kaputt und steht in unserem Fahrweg von Oranienburg (Waidmannslust) nach Wannsee im Weg. Sie bekommen die Aufgabe, dem Liegenbleiber beizufahren und ihn zum Heuboden am Potsdamer Platz zu bringen. Keine leichte Aufgabe, den Zug ohne Streckensicht und mit erlaubten 20 km/h durch das Auf und Ab des Nordsüd-S-Bahntunnels zu bugsieren. Danach geht die Fahrt zurück in den Berliner Abend bis Waidmannslust.

#### 11 Lumpensammler

Der vorletzte Zug des Tages von Hennigsdorf nach Teltow, 0.28 Uhr geht es ab Hennigsdorf durch die Nacht. Es ist ruhig geworden auf den Berliner Gleisen, ein paar wenige Züge fahren ihren Abstellanlagen entgegen. Lumpensammler nennt man die letzten Züge des Tages, weil sie die "Lumpen" aus Bars und Kneipen nach Hause bringen. Da bleibt auch schon mal einer auf der Strecke, und so gibt es Friedrichstraße einen Notarzteinsatz, der zu betrieblichen Besonderheiten führt.

## **8. Abfertigungsverfahren auf den Stationen des Add-on**

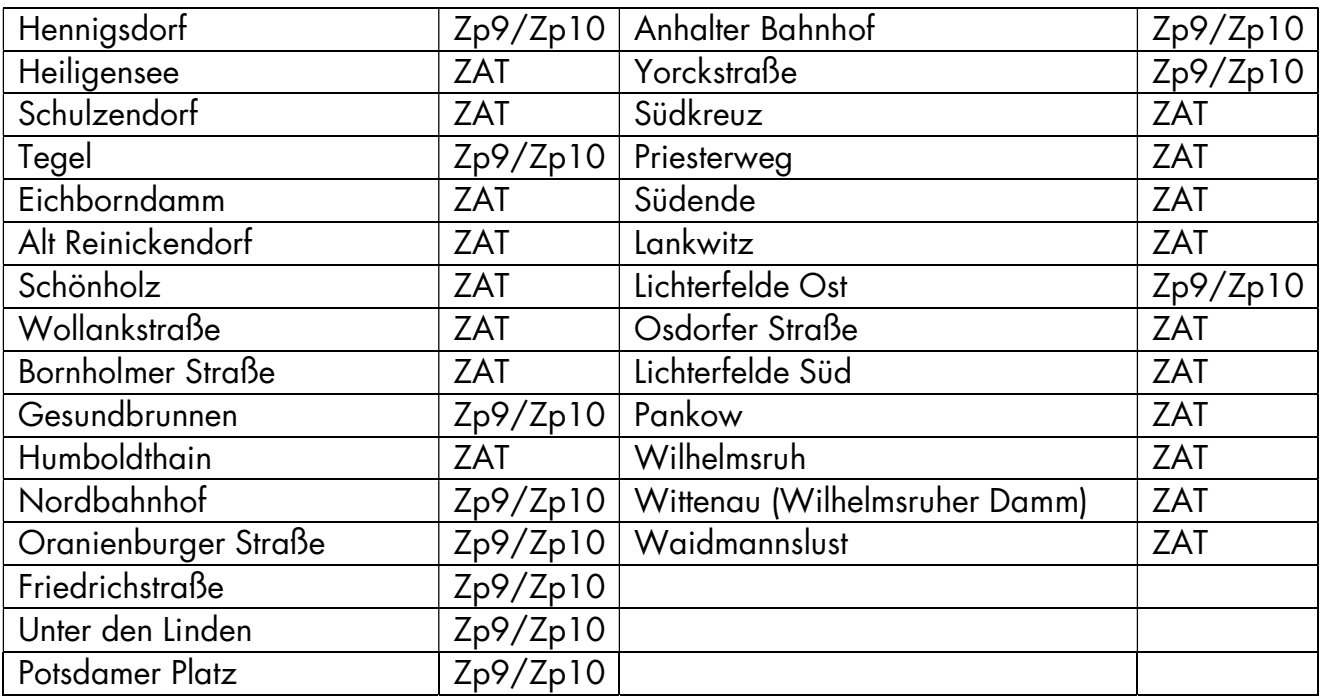

ZAT steht für Zugabfertigung durch Triebfahrzeugführer, Zp9/Zp10 für das entsprechende Lichtsignal. Abweichend zur Tabelle kann in den Szenarien mit Funk gefahren werden.

## **9. Signalbuch**

Quelle: Die Signale der Deutschen Bahn, Signalbuch (SB) DS/DV301 gültig ab 10.Dezember 2006.

- Kürzel Bedeutung Bild
- Bü4 **"Pfeifen":** Einmal ca. 3 Sekunden lang pfeifen. Nicht pfeifen bewirkt Strafpunkte im Karriereszenario.

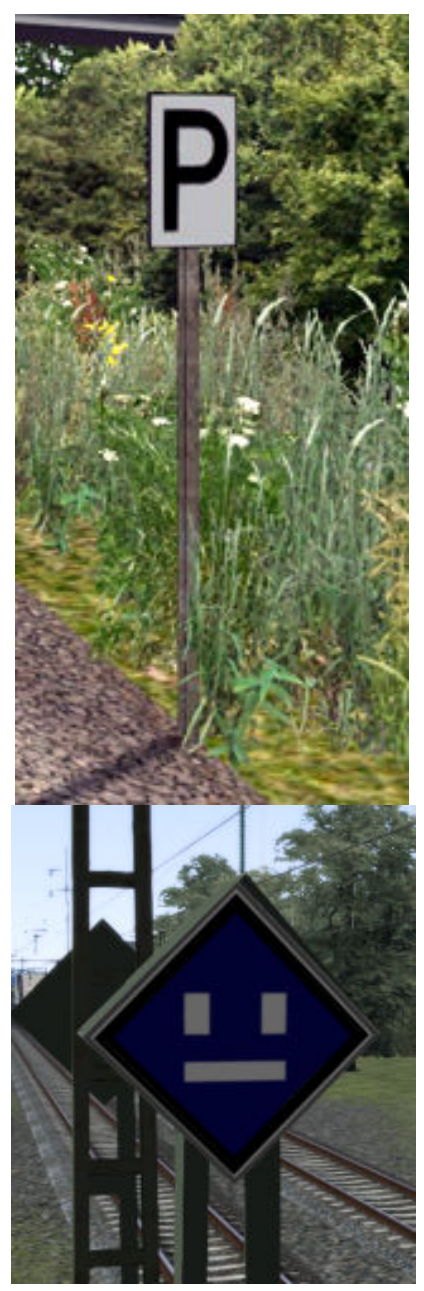

El 1 **"Ausschalten"** des Hauptschalters des Triebfahrzeugs. Bei der S-Bahn bedeutet das: Loslassen des Fahrschalters.

El 2 **"Einschalten"** des Hauptschalters der E-Lok. Bei der S-Bahn bedeutet das Wiedereinschalten des Fahrschalters ist ab hier erlaubt.

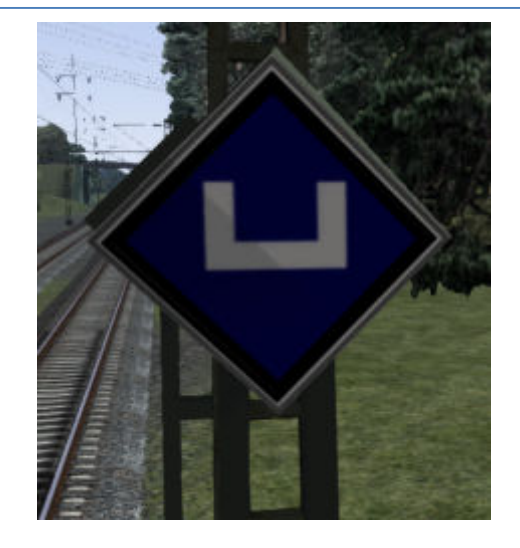

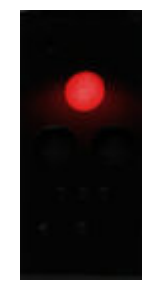

HI 1 *"***Fahrt mit Höchstgeschwindigkeit."** 

Hp 0 **"Halt."** 

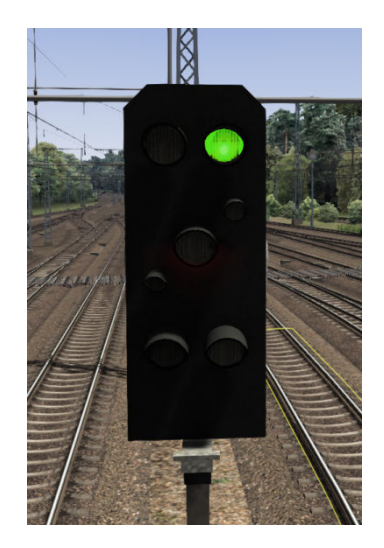

#### Hl 3a **"Fahrt mit 40 km/h, dann mit Höchstgeschwindigkeit."**

Hl 3b **"Fahrt mit 60 km/h, dann mit Höchstgeschwindigkeit"** 

Hl 7 **"Höchstgeschwindigkeit auf 40 km/h ermäßigen."** 

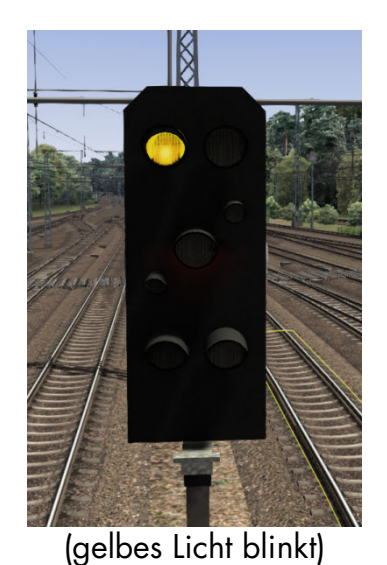

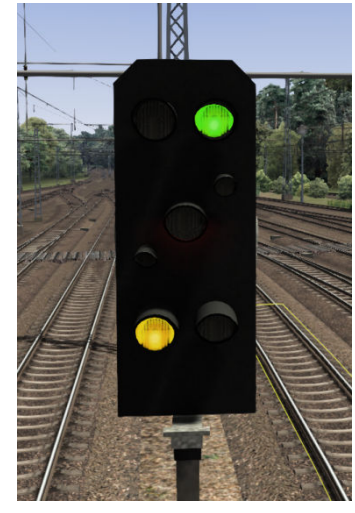

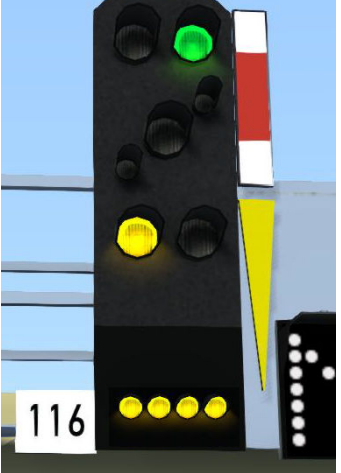

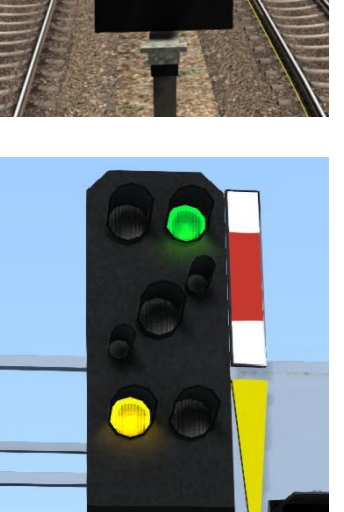

Hl 9a **"Fahrt mit 40 km/h, dann mit 40 oder 60 km/h."** 

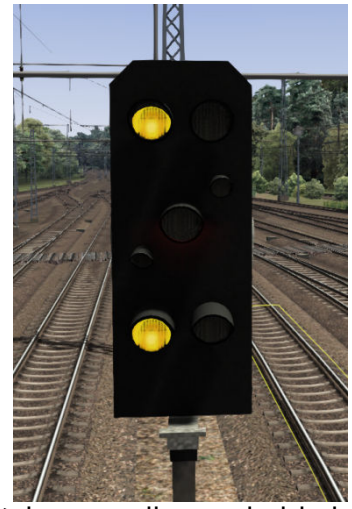

(oberes gelbes Licht blinkt)

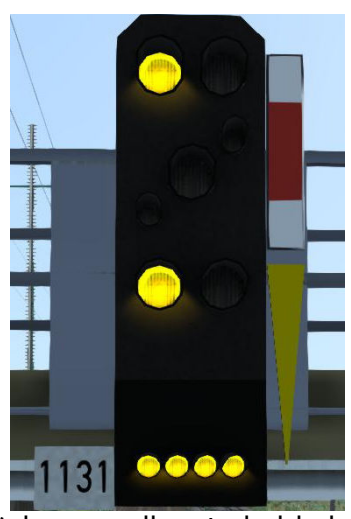

(oberes gelbes Licht blinkt)

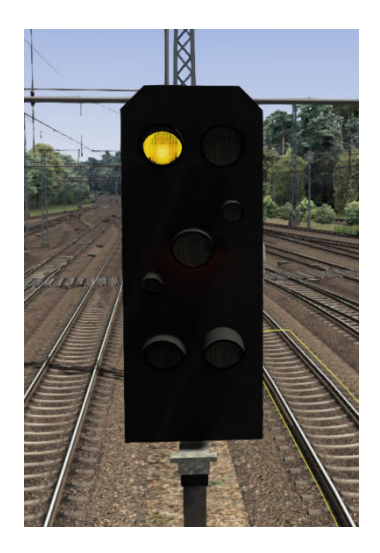

Hl 9b **"Fahrt mit 60 km/h, dann mit 40 oder 60 km/h."** 

HI 10 **"Halt erwarten."** 

Hl 12a **"Fahrt mit 40 km/h, Halt erwarten."** 

Hl 12b **"Fahrt mit 60 km/h, Halt erwarten"** 

Hl 13/ **"Zughalt."** Hp0

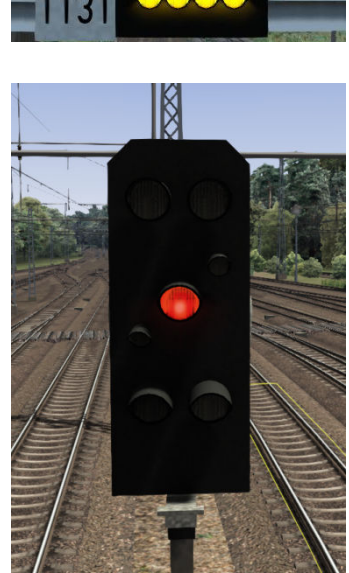

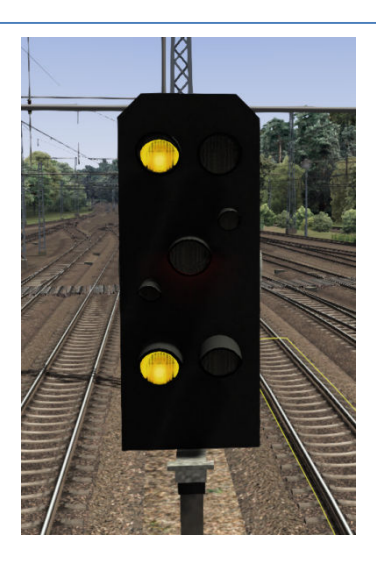

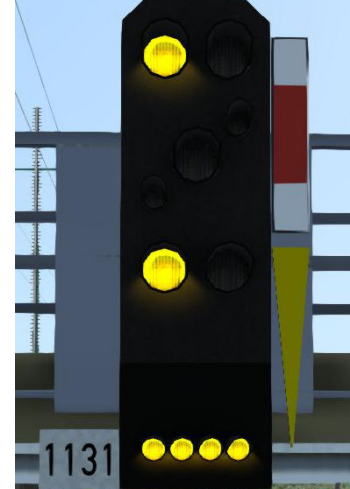

#### Ks 1 **"Fahrt frei."**

#### $Ks$  1 + **"Fahrt frei mit (Anzeige x 10)**

 $Zs<sub>3</sub>$ km/h.": Die angezeigte (Ziffern × 10 in Km/h) Geschwindigkeit darf vom Signal ab im anschließenden Weichenbereich nicht überschritten werden.

#### $Ks$  1 **"Fahrt frei, Fahrt mit (gelbe**

#### blinkend **Anzeige x 10) km/h erwarten."**

+ Zs 3v (ggf. in Verknüpfung mit Zs3!) Signal Zs3 ist (mit der angezeigten Geschwindigkeit) zu erwarten

Ks 2 **"Halt erwarten"** (ggf. in Verknüpfung mit Zs3).

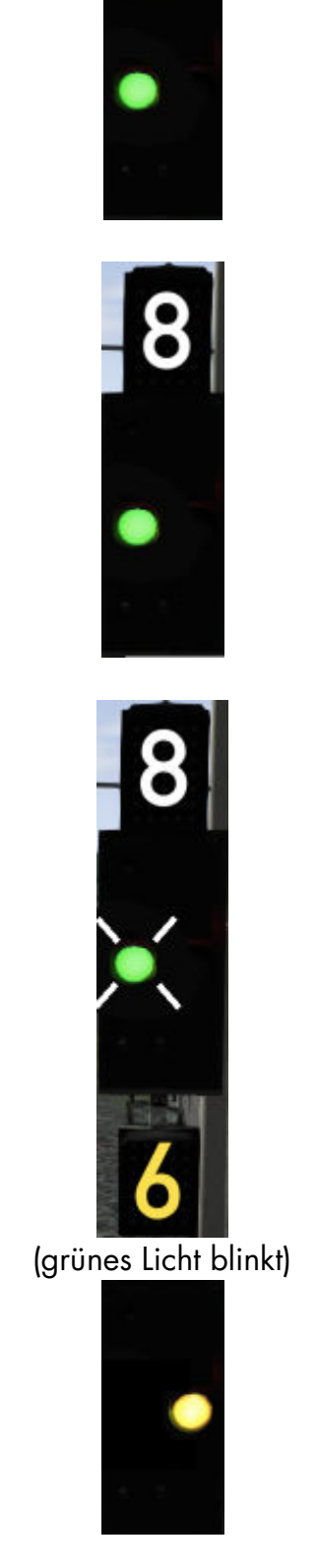

Lf 1 **"Langsamfahrscheibe":** Es folgt (im Regelbremsabstand) eine vorübergehende Langsamfahrstelle, auf der nicht schneller als (Zahl x 10) km/h gefahren werden darf.

Lf 2 **"Anfangsscheibe"**: Beginn der vorübergehenden Langsamfahrstelle.

Lf 3 **"Endescheibe":** Ende der vorübergehenden Langsamfahrstelle.

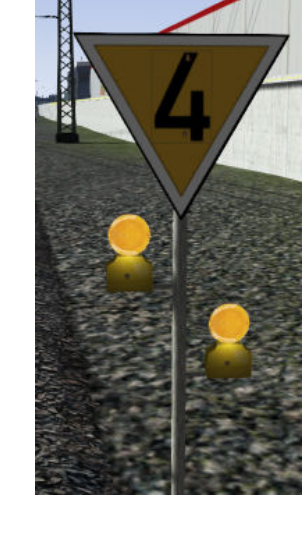

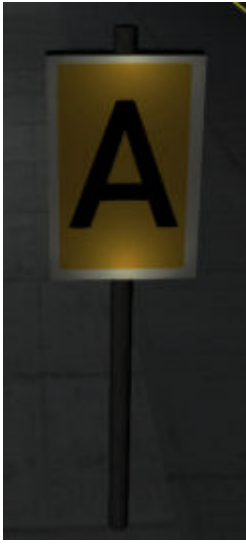

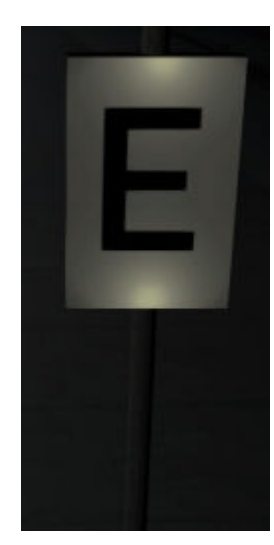

Lf 6 **"Geschwindigkeitsankündetafel":**  Ein Geschwindigkeitssignal (Lf 7) ist zu erwarten, abbremsen auf die im Signal angezeigte Zahl x 10 in km/h.

Lf 7 **"Geschwindigkeitstafel":** Die am Signal angezeigte Geschwindigkeit (Zahl x 10) darf ab diesem Signal nicht mehr überschritten werden.

Ne 2 **"Vorsignaltafel":** Kennzeichnung des Standortes eines Vorsignals.

Ne 3 **"Vorsignalbaken":** Ein Vorsignal ist zu erwarten.

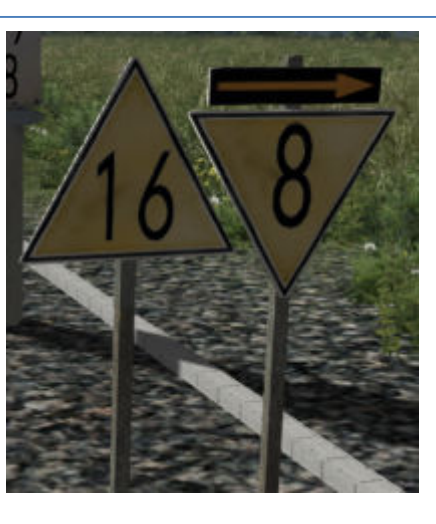

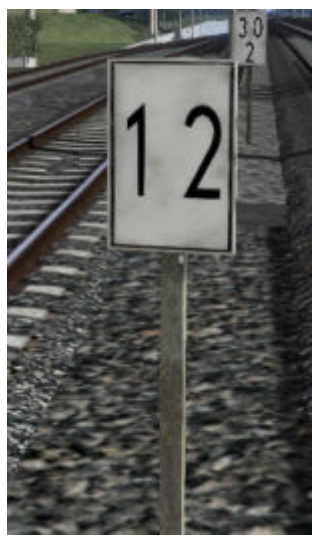

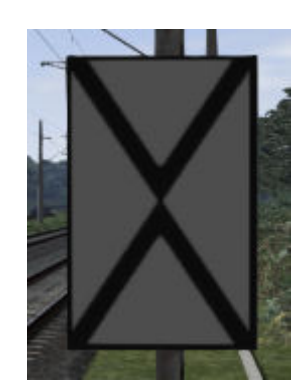

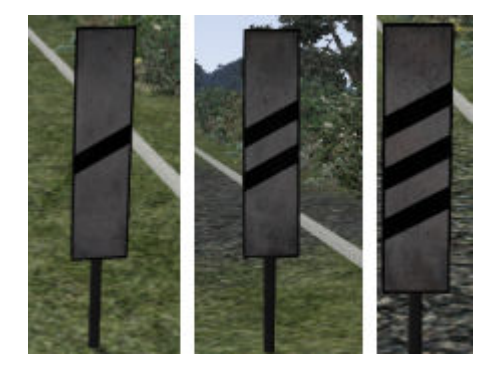

Ne 5 **"Haltetafel":** Kennzeichnung des Halteplatzes der Zugspitze bei planmäßig haltenden Zügen.

- Sh0 **"Halt, Fahrverbot."**
- Sh1 **"Fahrverbot aufgehoben."**

#### Sh2 "**Schutzhalt."**

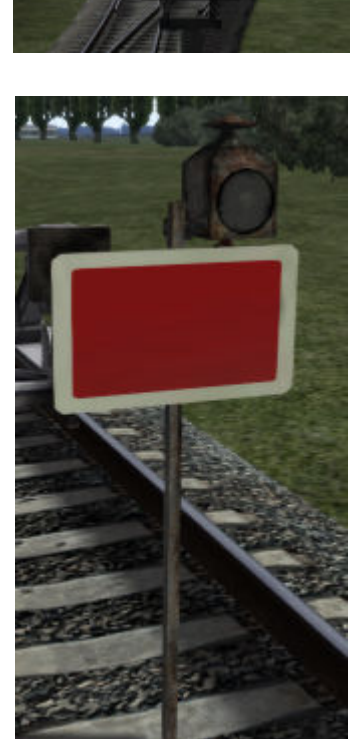

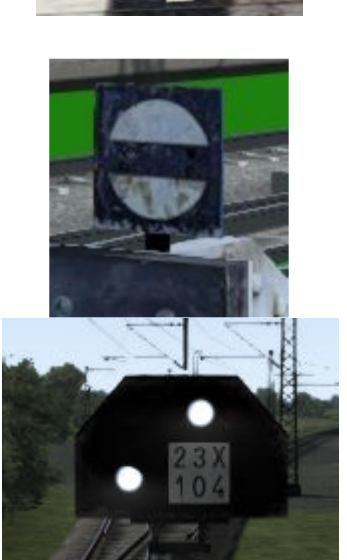

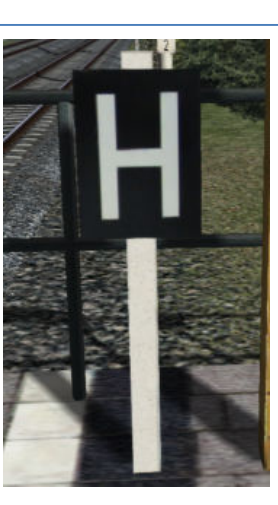

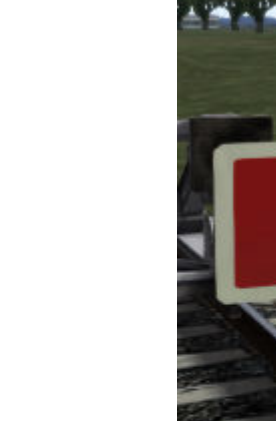

- Zs1 **"Ersatzsignal":** am "Halt" zeigendem oder gestörten Signal ohne schriftlichen Befehl vorbeifahren. (ein blinkendes weißes Licht)
- Zs2 **"Richtungsanzeiger":** Die Fahrstraße führt in die angezeigte Richtung

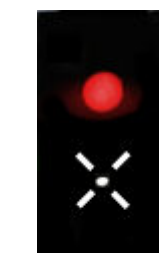

(weißes Licht blinkt)

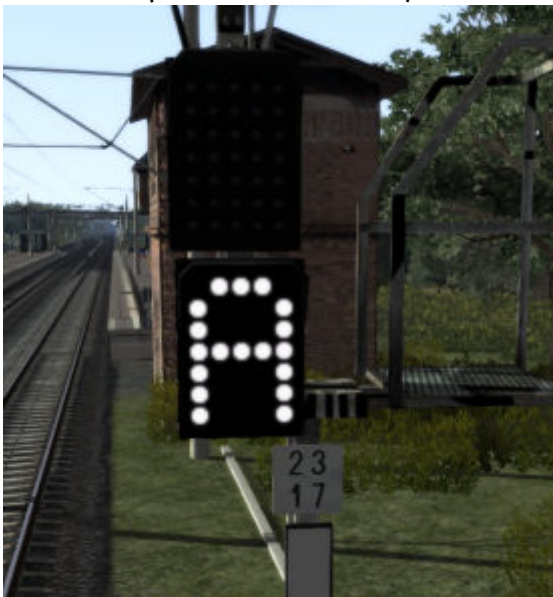

- Zs3 **"Geschwindigkeitsanzeiger":** Die angezeigte (Ziffern x 10 in Km/h) Geschwindigkeit darf vom Signal ab im anschließenden Weichenbereich nicht überschritten werden.
- Zs3v **"Geschwindigkeitsvoranzeiger":**  Signal Zs3 ist (mit der angezeigten Geschwindigkeit) zu erwarten

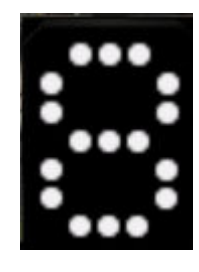

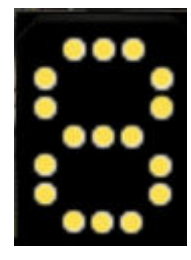

Zs6 **"Gegengleisanzeiger":** Der Fahrweg führt in das benachbarte durchgehende **Hauptgleis** 

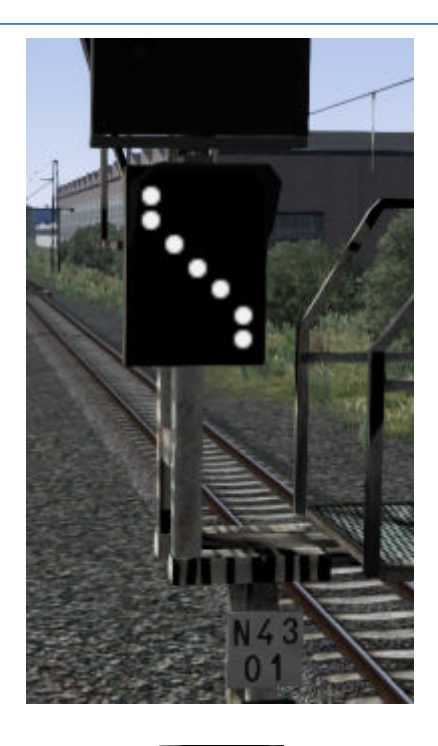

Zs 7 **"Vorsichtssignal":** Am gestörten oder Hp 0 zeigenden Hauptsignal ohne schriftlichen Befehl vorbeifahren. Weiterfahrt auf Sicht.

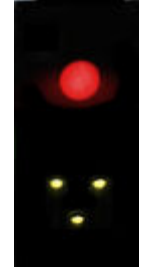